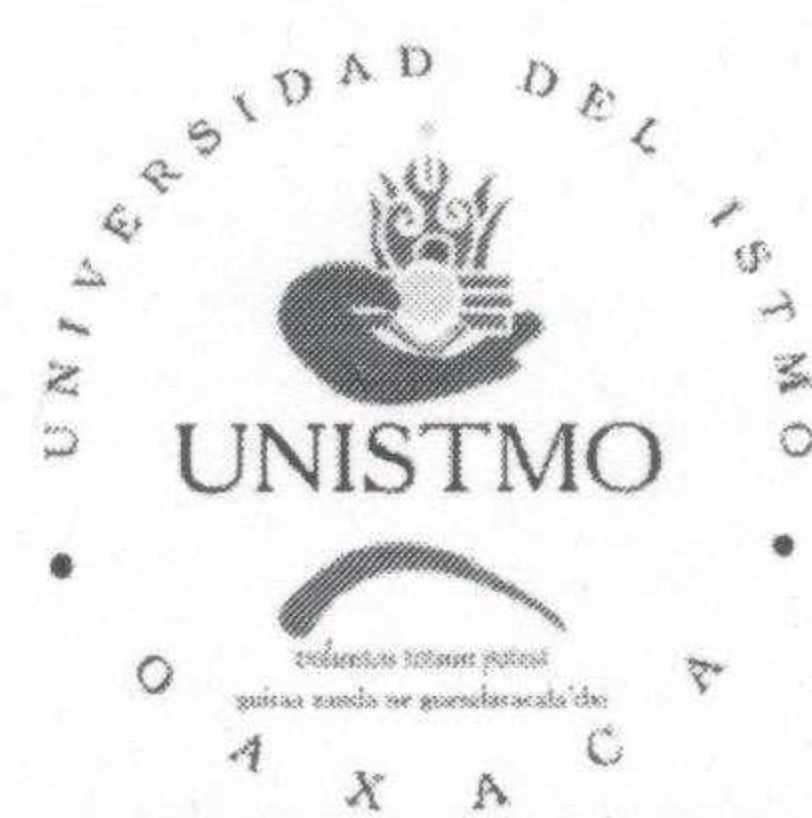

## Universidad del Istmo

Vice-Rectoría de Administración

## ACTA DE PRESENTACIÓN DE LA PROPUESTA TÉCNICA Y ECONÓMICA Y APERTURA DE LA PROPUESTAS TÉCNICAS.

## LICITACIÓN DE OBRA PÚBLICA ESTATAL NO. EO-920051985-N6-2019

En la Universidad del Istmo, Campus Ixtepec, sita en Ciudad Universitaria s/n. Carretera Ixtepec-Chihuitán, Ciudad Ixtepec, Oaxaca, siendo las once horas del día dos de septiembre del dos mil diecinueve, día y hora señalada para que tenga verificativo la PRESENTACIÓN DE LA PROPUESTA TÉCNICA Y ECONÓMICA Y APERTURA DE LA PROPUESTAS TÉCNICAS de la Licitación de Obra Pública Estatal No. EO-920051985-N6-2019, referente a la "TERMINACIÓN DEL AUDITORIO DE LA UNIVERSIDAD DEL ISTMO CAMPUS JUCHITÁN", dando cumplimiento a lo dispuesto por el artículo 134 de la Constitución Política de los Estados Unidos Mexicanos, artículo 137 de la Constitución Política del Estado Libre y Soberano de Oaxaca, y los artículos 1°, 24, 25 fracción I, 28 fracción I, 36 inciso A, 38 fracción I, y demás relativos y aplicables de la Ley de Obras Públicas y Servicios Relacionados del Estado de Oaxaca y al acta del Consejo Académico, de fecha veinticinco de abril del año dos mil diecinueve, que ratifica al Comité de Obras de la Universidad del Istmo, el cual opera para la contratación de obras públicas y servicios que se realicen con cargo total o parcial a fondos federales y estatales. Previa convocatoria se reunieron en la Sala del Consejo Académico del Campus Ixtepec de esta Universidad los Ciudadanos: L.A.E. César Fortunato Castillo Cruz, Vicerrector de Administración, Representante Legal, Presidente del Comité de Obras de la Universidad del Istmo y funcionario responsable del inicio, desarrollo y conclusión del presente proceso licitatorio, el Ing. Víctor Hugo Castellanos García, Jefe del Departamento de Proyectos, Construcción y Mantenimiento, en su carácter de Secretario de dicho Comité, el M. C. Rafael Márquez Tirso y el M. I. Ernesto Santiago Cruz, Profesores-Investigadores y la L.C.E. Verónica Esteva García, Jefa del Departamento de Recursos Materiales en su carácter de vocales del Comité de Obras de la Universidad del Istmo, así como el Lic. José Luís Ayala Álvarez, Abogado General en su carácter de Asesor. - - - -

Del mismo modo, se hace constar que comparecen las empresas licitantes: CASTELLANOS LEÓN CONSTRUCCIONES, S.A. DE C.V., representada por el Argo Marco Antonio Martínez Martínez, GRUPO CERJOMA S.A. DE C.V., representada por el Ing. Gonzalo Cano Godinez, CONSTRUCTORA LIEBRE S.A. DE C.V., representada por el Ing. Javier Jesús Cruz Aguilar, OBRA E INGENIERÍA GMABI S.A. DE C.V., representada por el Ing. Aron Sierra Ramos y TRIFORZA, PUENTES Y ENLACES INGENIERÍA S.A. DE C.V., representada por el Ing. Roberto López Martínez. - - - - - -

Abierta que fue la presente, en uso de la palabra el L.A.E. César Fortunato Castillo Cruz, quien preside el acto y se encuentra debidamente facultado para los efectos correspondientes, recibe los sobres cerrados que contienen las Propuestas Técnicas y Económicas de los participantes. Acto seguido se procede a la apertura de los sobres que contienen las propuestas Técnicas presentadas por los licitantes con el siguiente resultado: El Comité de Obras de esta Institución hace constar que las propuestas Técnicas que son aceptadas para su revisión cuantitativa y cualitativa son: CASTELLANOS LEÓN CONSTRUCCIONES, S.A. DE C.V., GRUPO CERJOMA S.A. DE

C.V., CONSTRUCTORA LIEBRE S.A. DE C.V., OBRA E INGENIERÍA GMABI S.A. DE C.V. y TRIFORZA, PUENTES Y ENLACES INGENIERÍA S.A. DE C.V.---------

Con fundamento en el artículo 38, fracción II, párrafo segundo de la Ley de Obras Públicas y Servicios Relacionados del Estado de Oaxaca, por el número de participantes y por economía, las propuestas serán firmadas solo por tres de los participantes al presente acto, designados de común acuerdo entre ellos, siendo estos: CASTELLANOS LEÓN CONSTRUCCIONES, S.A. DE C.V., GRUPO CERJOMA S.A. DE C.V. y CONSTRUCTORA LIEBRE S.A. DE C.V.-----------------------------

Visto lo anterior y para que tenga verificativo la apertura de las Propuestas Económicas de las empresas que han pasado a la siguiente etapa, se señala las DIEZ HORAS CON TREINTA MINUTOS DEL DÍA CUATRO DE SEPTIEMBRE DEL AÑO DOS MIL DIECINUEVE, acto que se llevará a cabo en la Sala Audiovisual del Campus Ixtepec, sita en Ciudad Universitaria s/n. Carretera Ixtepec-Chihuitán, Ciudad Ixtepec, Oaxaca, con fundamento en el artículo 38 fracción II, de la Ley de Obras Públicas y Servicios Relacionados del Estado de Oaxaca, en donde previo a dicho acto se dará a conocer el dictamen sobre las Propuestas Técnicas de las empresas participantes, quedando en custodia de esta autoridad convocante los sobres debidamente rubricados por los

participantes al presente evento que contienen las propuestas económicas de las empresas cuya propuesta técnica fueron aceptadas para su revisión y análisis cuantitativo y cualitativo, asimismo se hace constar que en este acto se les hace entrega a los licitantes participantes de todos sus documentos originales que fueron presentados en este evento, lo anterior para que surtan todos los efectos legales a que haya lugar. - - - - - - 0

RAZÓN: Leída que fue la presente por los comparecientes y no existiendo objeción por parte de los representantes de las empresas participantes al desarrollo y resultado del presente acto, la ratifican y se notifica de su contenido, firmando al margen y al calce todos los que en ella intervinieron y quisieron hacerlo, para que surtan todos los efectos legales a que haya lugar. -

--------------------------NOTIFÍQUESE Y CÚMPLASE. -----------

No habiendo otro asunto que tratar se cierra la presente a las trece horas del día de su inicio debiéndose de continuar con el presente concurso en los términos señalados. - - - -

**Por los PARTICIPANTES** 

Arq. Marco Antonio Martínez

Ing. Gonzalo Cano Godinez

Martinez Representante de **CASTELLANOS LEÓN** CONSTRUCCIONES, S.A. DE C.V.

Ing. Javier Jesús Cruz Aguilar Representante de **CONSTRUCTORA LIEBRE S.A. DE** C.V.

Representante de GRUPO CERJOMA, S.A. de C.V.

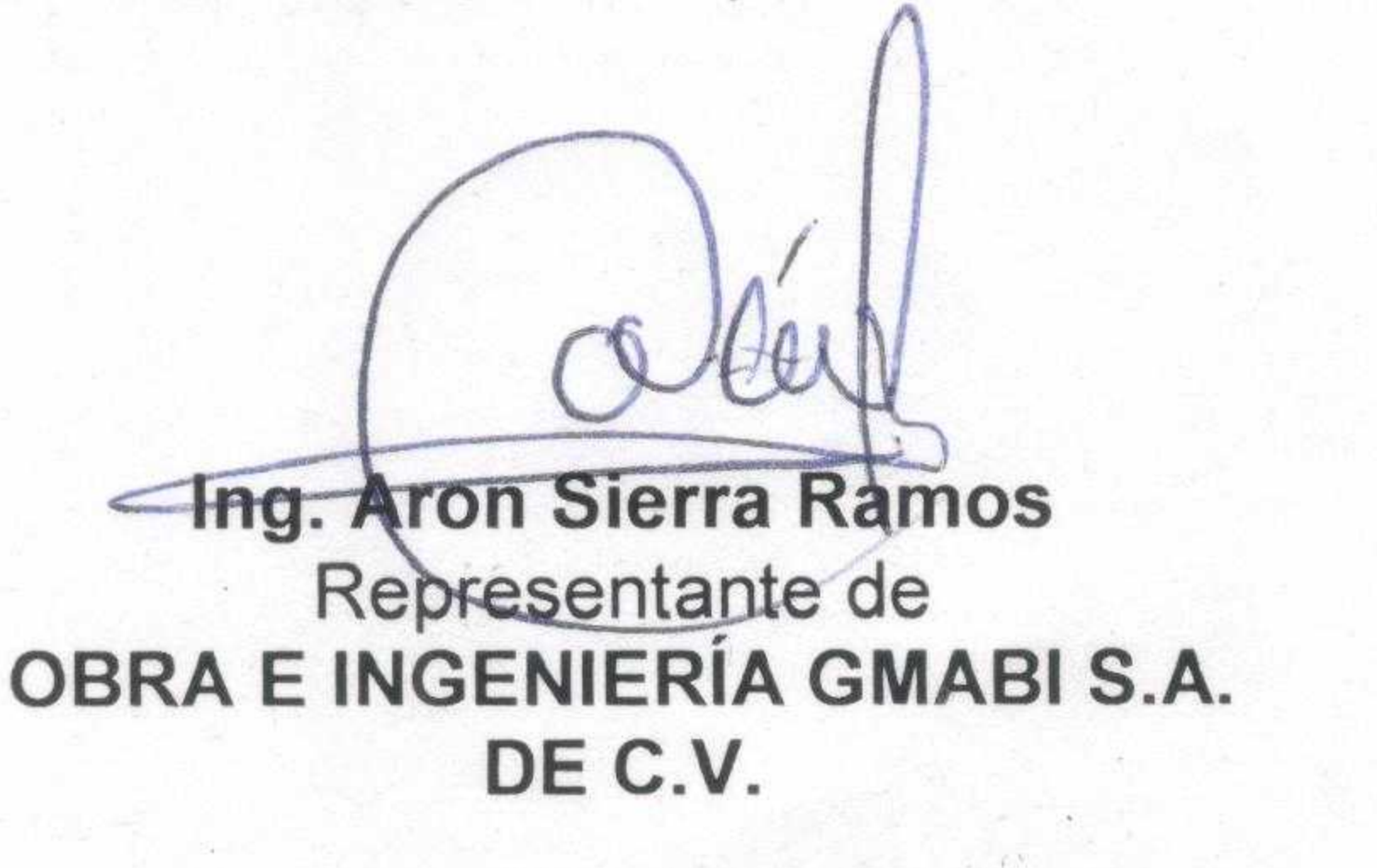

 $\overline{2}$ 

Ing. Roberto López Martínez<br>Representante de<br>TRIFORZA, PUENTES Y ENLACES INGENIERÍA S.A. DE C.V.

Por la UNISTMO

..A.E. César Fortunato Castillo

Ing. Victor Hugo Castellanos Gardia Jefe del Departamento de Proyectos, Construcción y Mantenimiento, Secretario Técnico

Cruz

Vicerrector de Administración, Representante Legal y Presidente del Comité de Obras de la UNISTMO

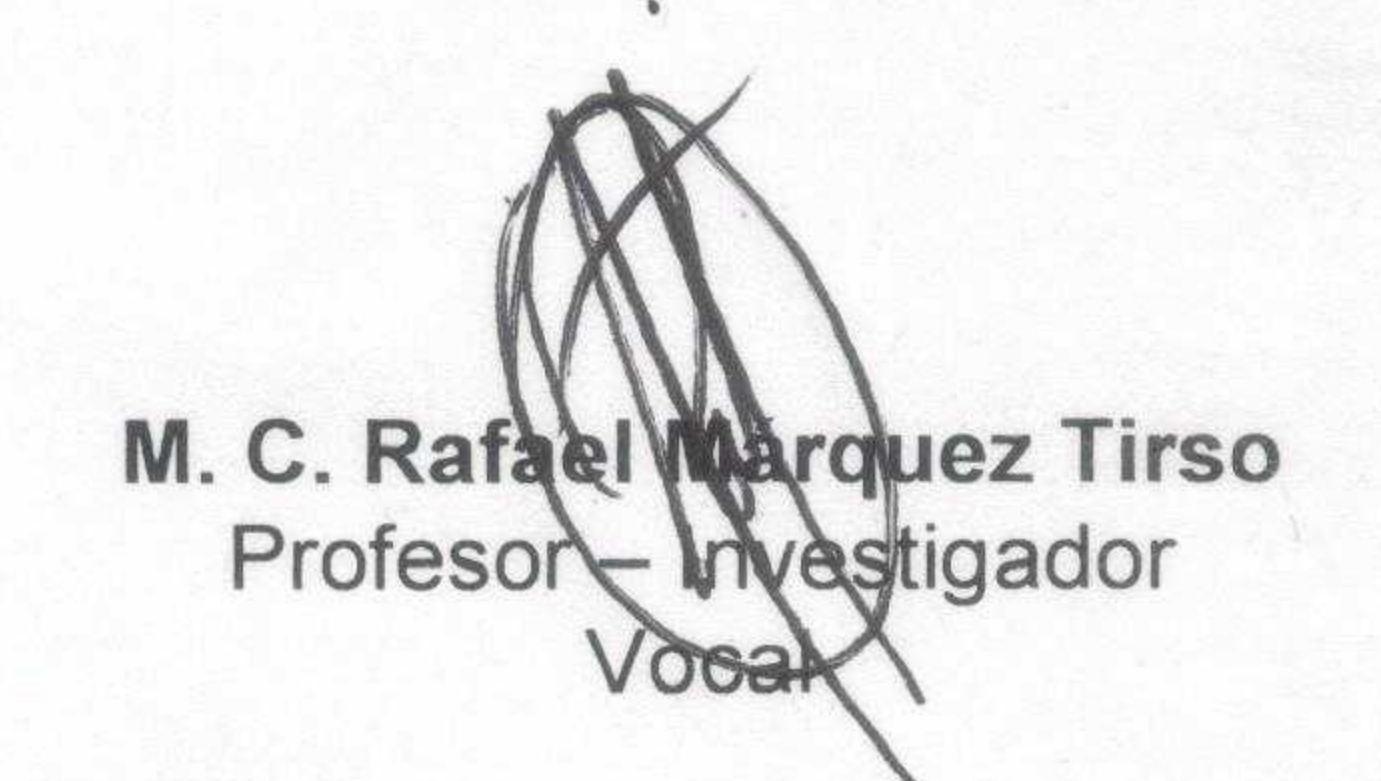

L.C.E. Veronica Esteva García Jefa del Departamento de **Recursos Materiales** Vocal

M. I. Ernesto Santiago Cruz Profesor - Investigador Vocal  $\rightarrow$ 

Lic. José Luis Ayala Álvarez Abogado General, Asesor.

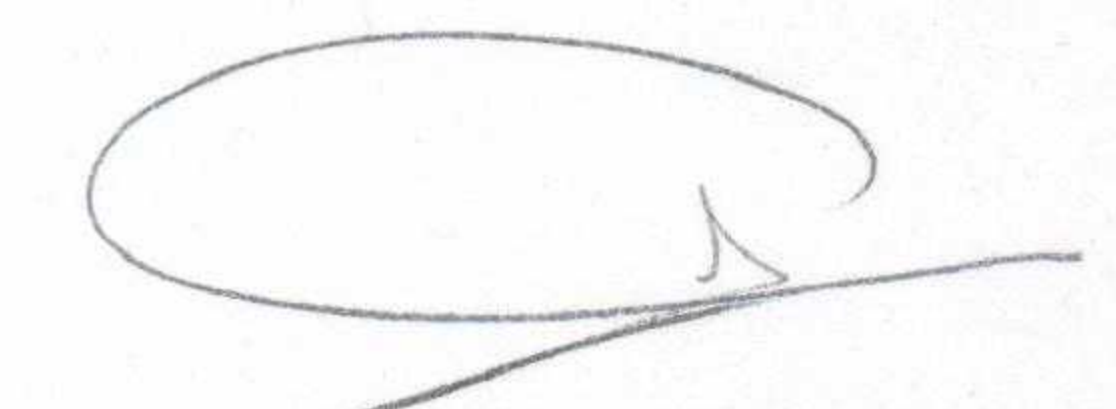

<sup>1</sup>LA PRESENTE HOJA DE FIRMAS FORMAN PARTE DEL ACTA DE PRESENTACIÓN DE LAS PROPUBSTAS TÉCNICA Y ECONÓMICA Y APERTURA DE LA PROPUESTA TÉCNICA, DE LA LICITACIÓN DE OBRA PÚBLICA EO-920051985-N6-2019, DE FECHA 02 DE SEPTIEMBRE DE 2019.